## Echarts图形-扩展属性:图形x轴y轴颜色及加粗

(此文档仅供参考)

## 问题

修改图形x轴y轴颜色及加粗

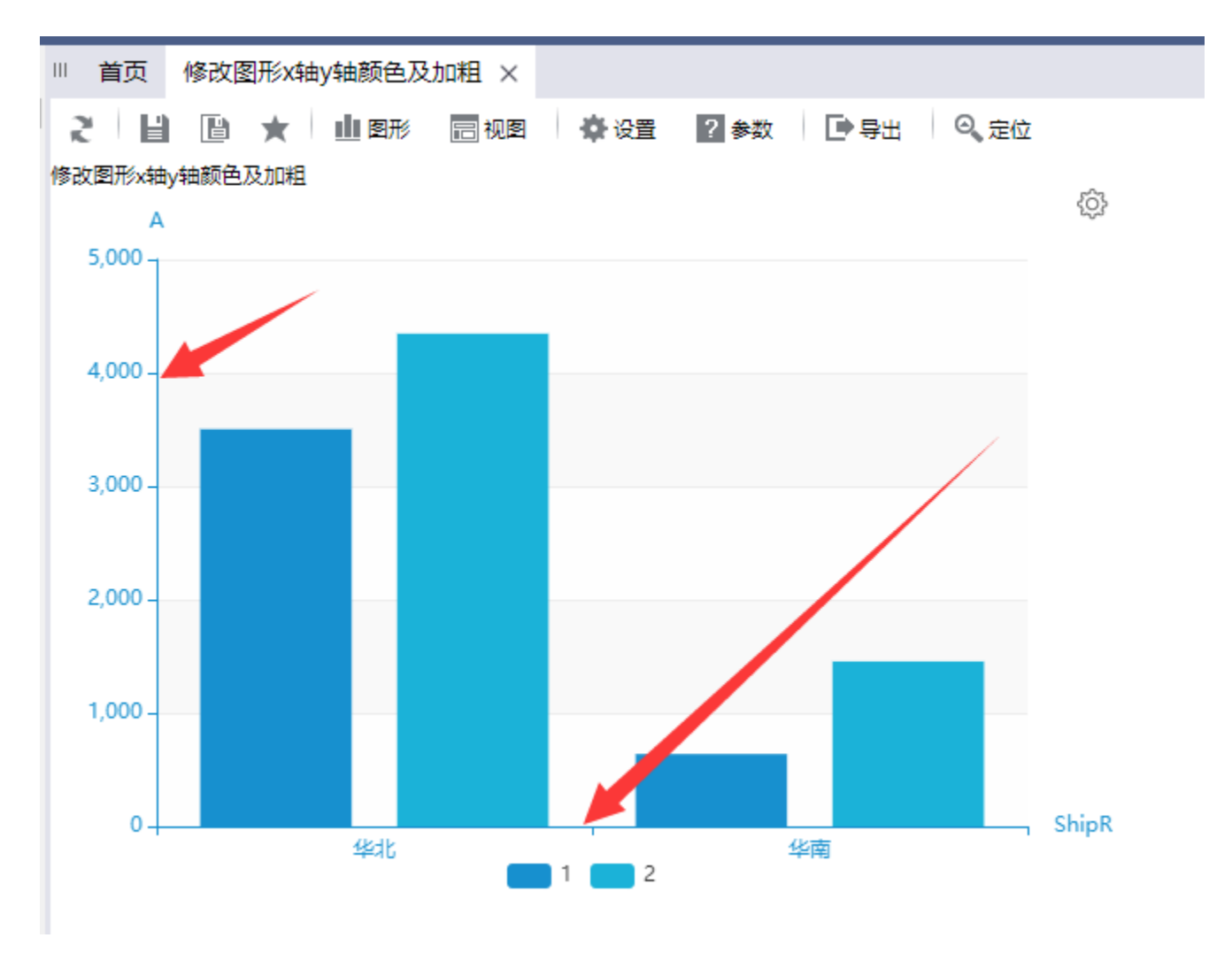

## 解决方案

可以写扩展属性实现,如下截图:

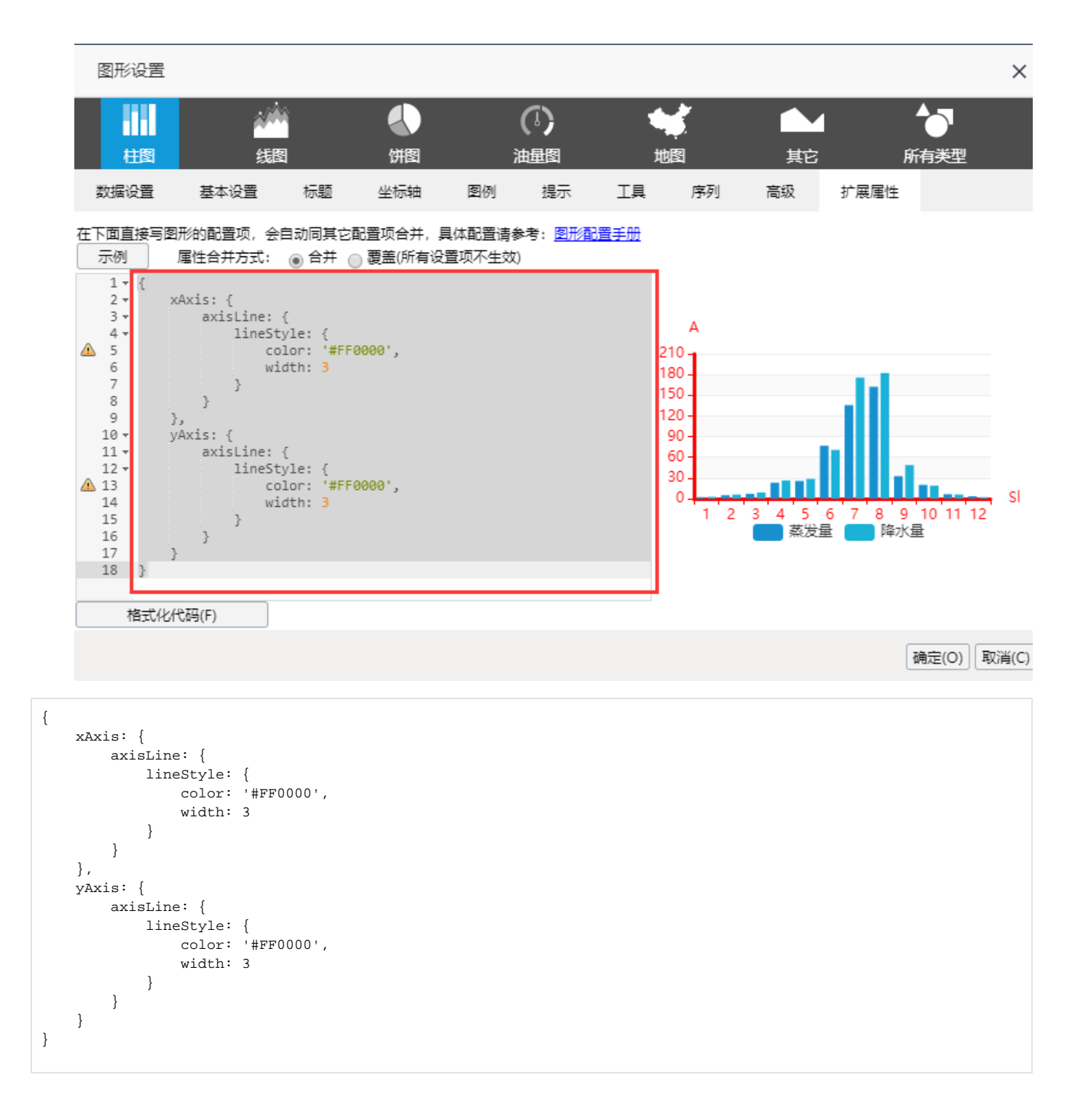

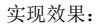

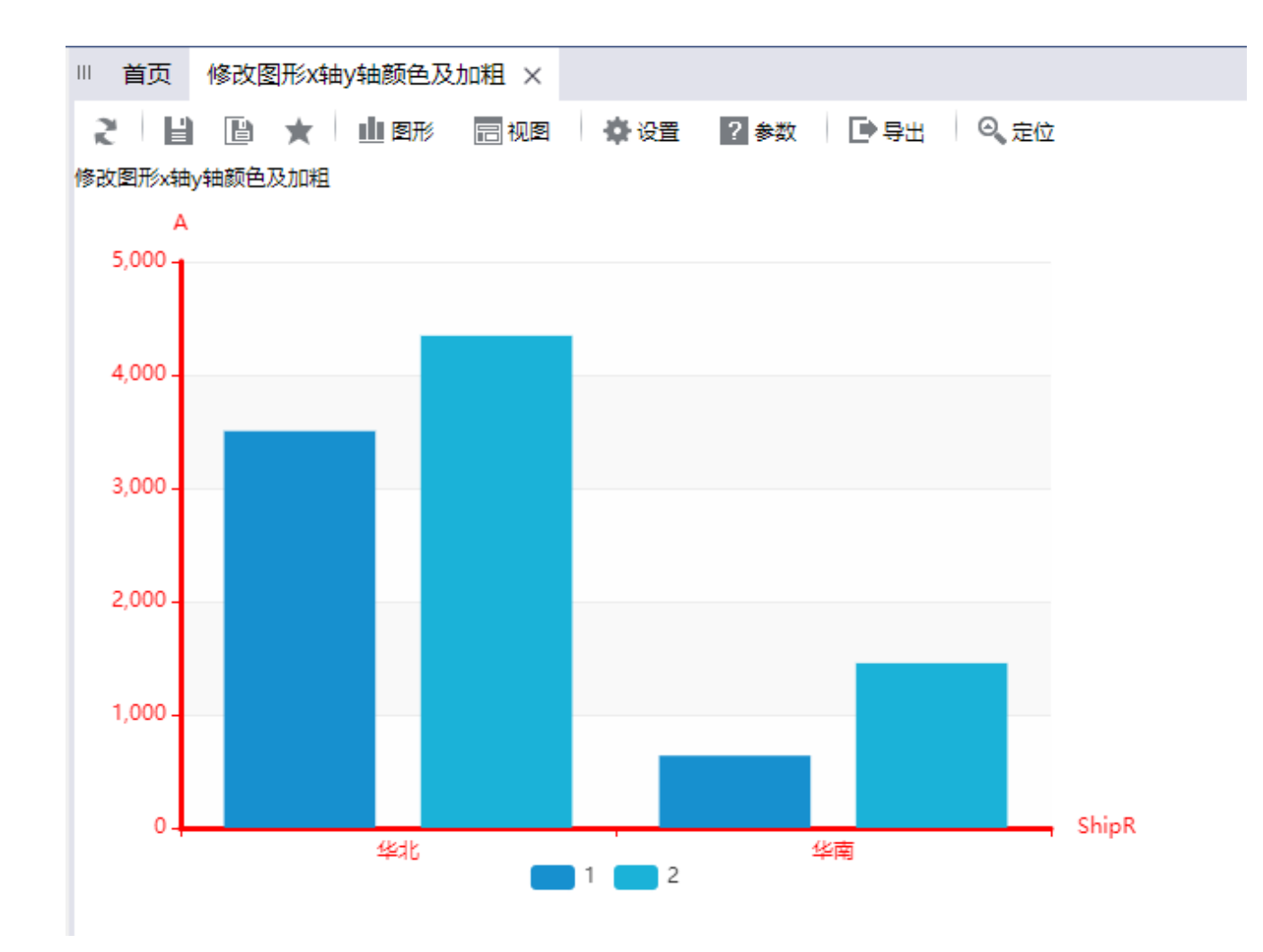

若为双Y轴图,则需要对两个Y轴进行设置,可参考以下扩展属性:

```
{
    xAxis: {
       axisLine: {
          lineStyle: {
             color: '#FF0000',
               width: 3
           }
        }
    },
    yAxis: [{
       axisLine: {
 lineStyle: {
 color: '#FF0000',
               width: 3
           }
        }
    }, {
        axisLine: {
           lineStyle: {
               color: '#FF0000',
               width: 3
           }
       }
    }]
}
```
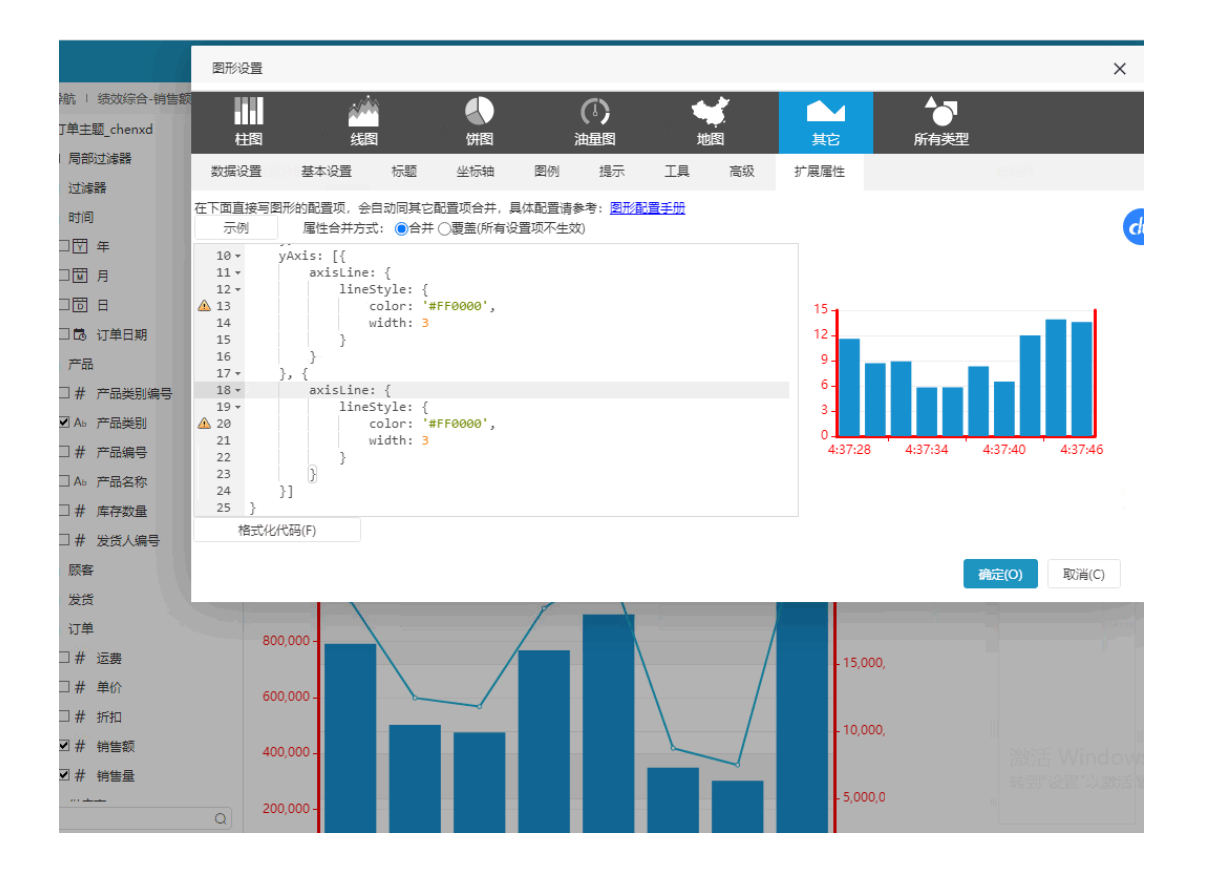